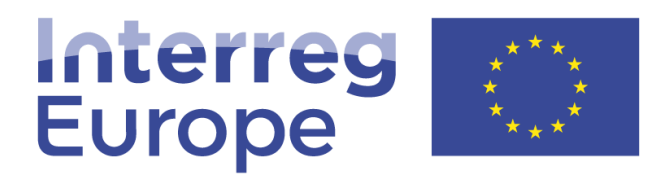

European Union | European Regional Development Fund

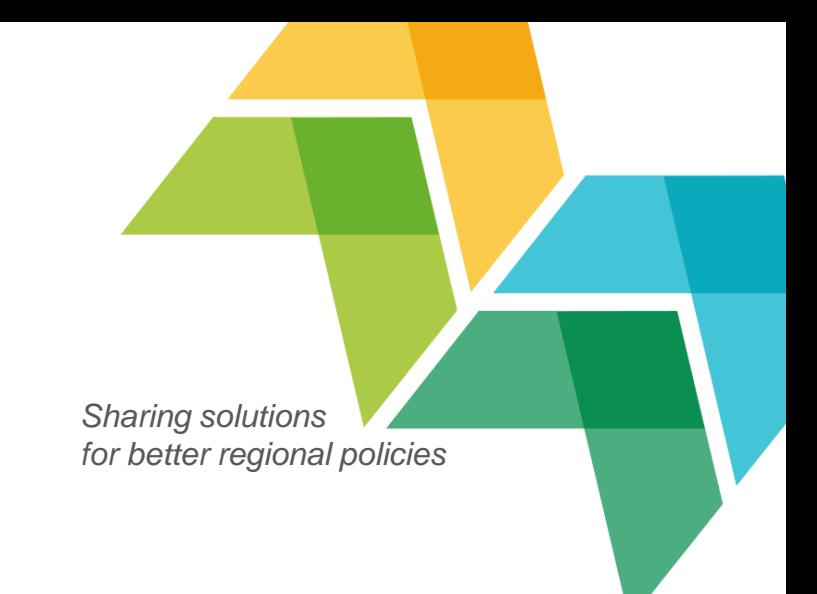

## Web admin webinar

#### **Julie Patenaude, Miia Itanen, Petra Polaskova, Joséphine Mazy & Paolo Cammarota**

Communication team, Interreg Europe

12 September 2019 | Web admin webinar

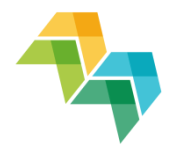

#### 1. Introduction

5. Google **Analytics** 

> Project website

2. Your website as part of interregeurope.eu

4. Writing for the web

3. Project edit module

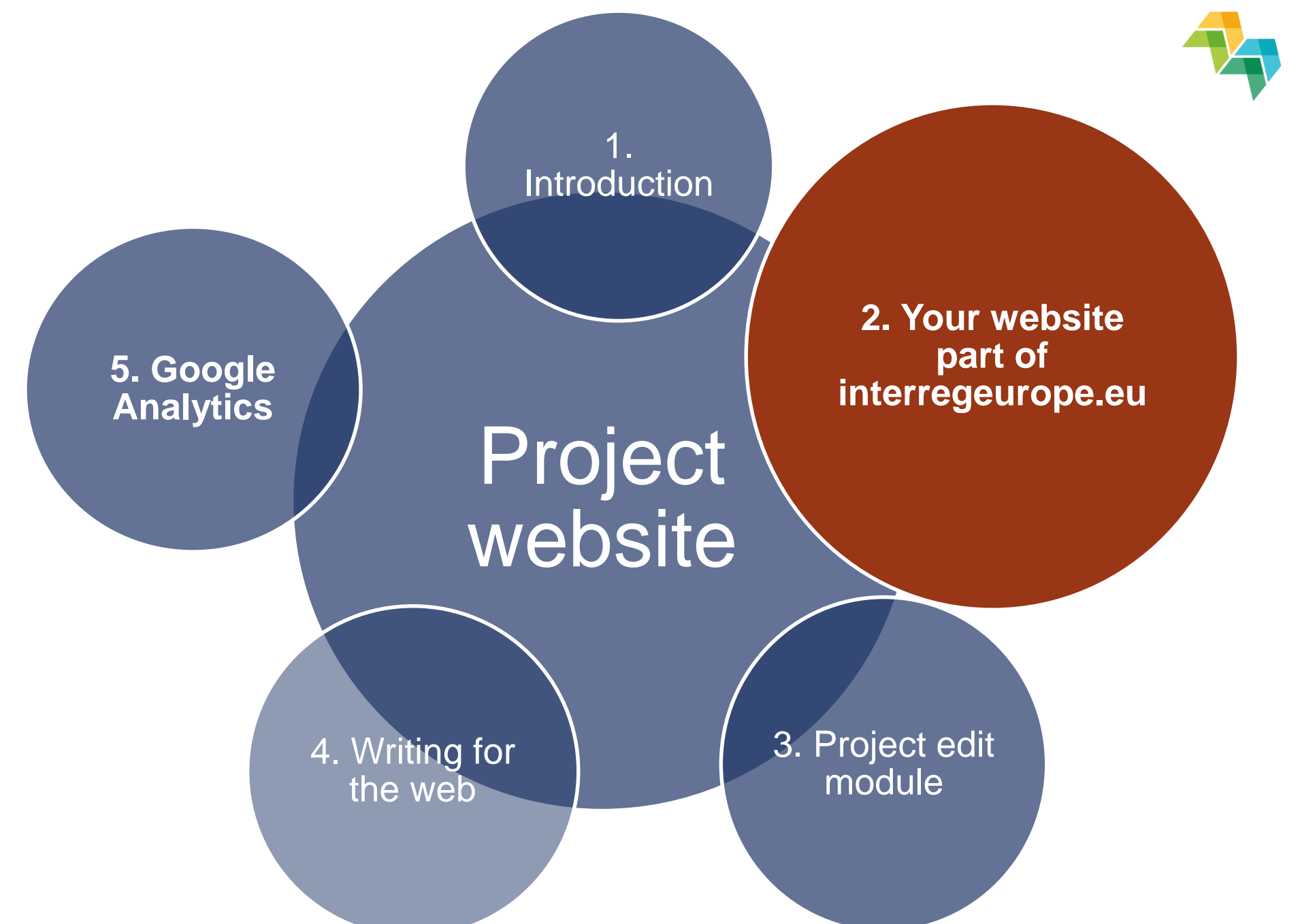

## Project branding

- **Harmonised communication**
- Communication toolkit: logo, ppt, poster, website

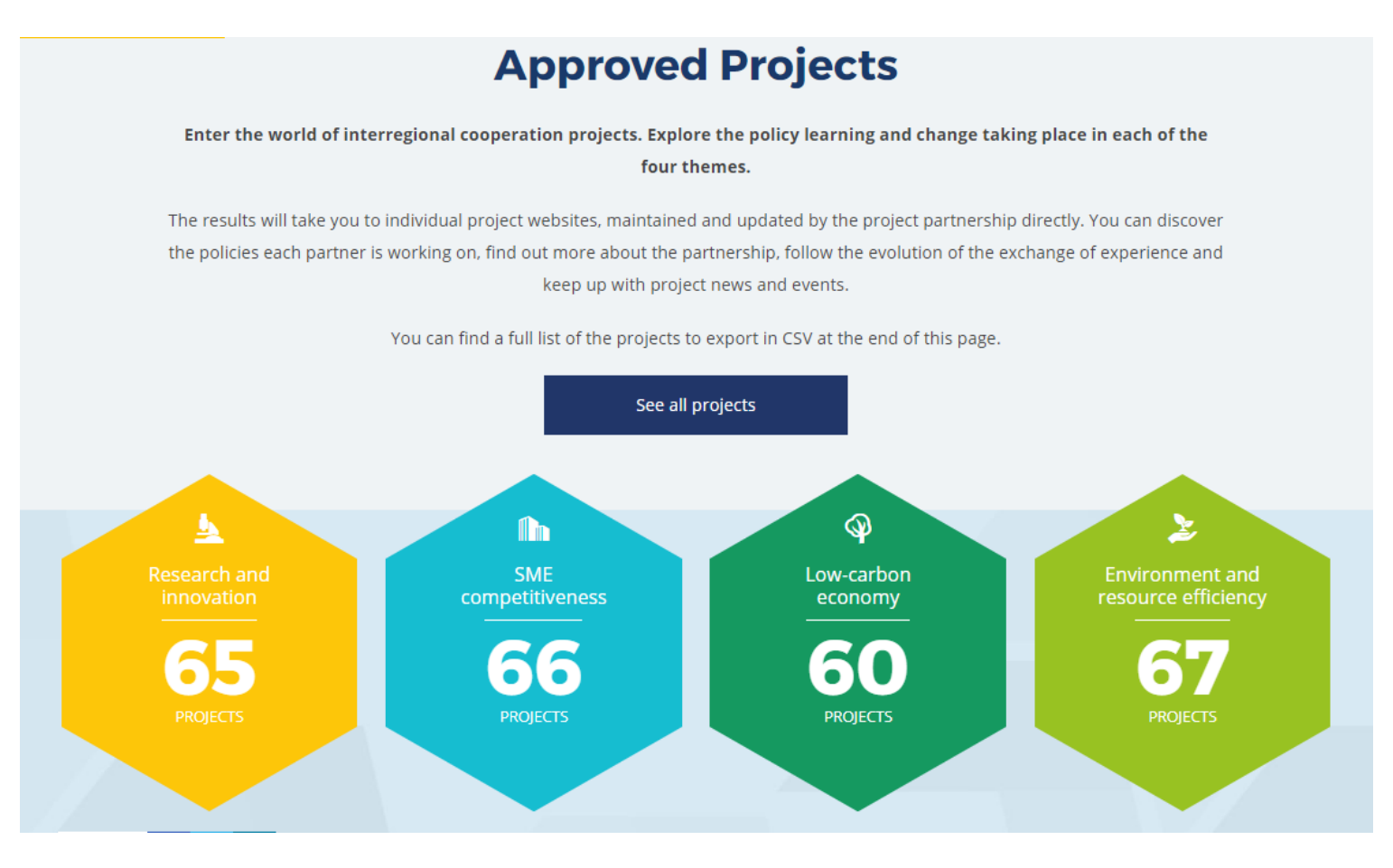

#### Where is your project visible on the Interreg Europe website?

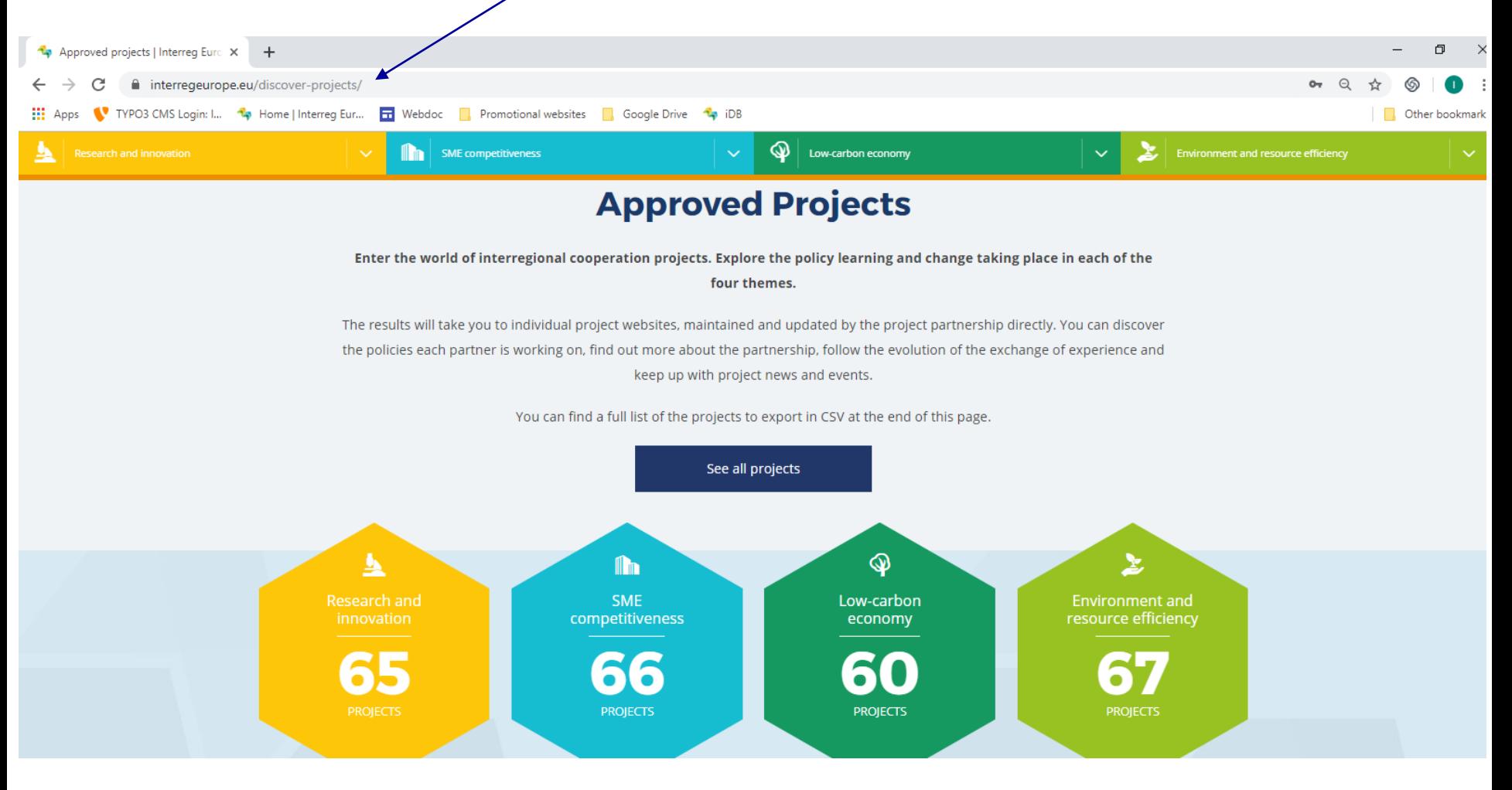

### Search tool

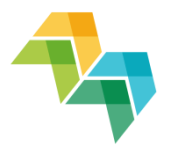

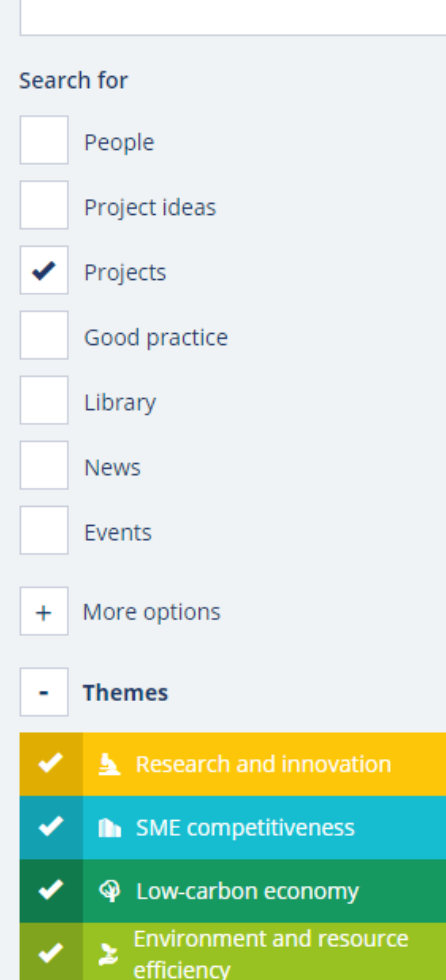

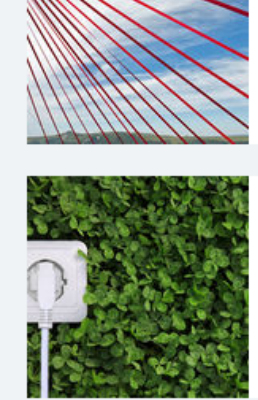

#### **El Destination SMEs - Destination SMEs**

Lead Partner: Auvergne-Rhône-Alpes Tourism 'until 31/12/2016 Regional Tourist Development...

Destination strategies for the competitiveness of the local SMEs The aim of Destination SMEs is to assist European territories in designing effective destination management strategies in order to provide tourist

#### □ SET-UP - Smart Energy Transition to Upgrade regional Performance

Lead Partner: Bretagne Development Innovation (BDI)

The project's main objectives: The overall goal of the SET-UP project is to improve energy performance of the 6 partner regions thanks to enhanced policies on smart grids. On a medium to long term, better

#### **T** REBUS - Renovation for Energy efficient BUildingS

Lead Partner: Florentine Energy Agency

What is REBUS? In order to meet EU energy efficiency targets, concrete and widespread policy level improvements are needed in all European regions. Buildings are among the main sectors

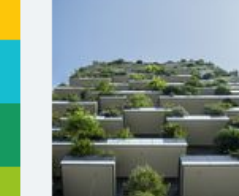

#### **ELBUILD2LC - BOOSTING LOW CARBON INNOVATIVE BUILDING REHABILITATION...**

**Lead Partner:** Andalusian Energy Agency, Regional Ministry of Employment, Enterprise and... The recent framework strategy of the "Energy Union" of the European Commission indicates that 75% of

### On the homepage

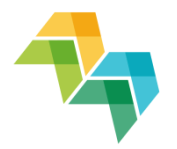

#### 1. News and events on homepage

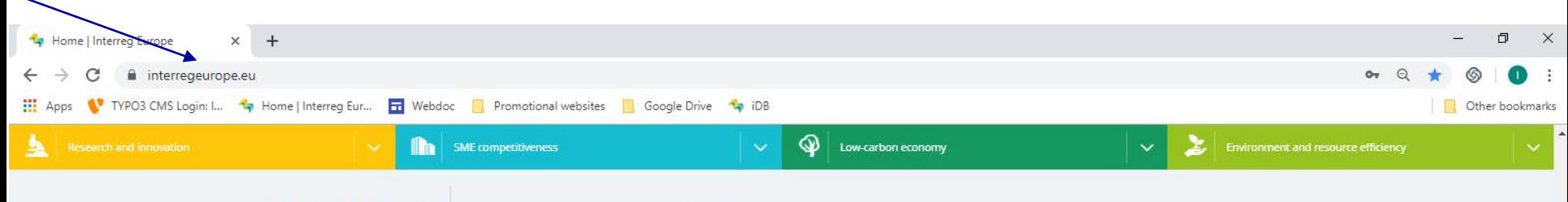

```
Latest News
```
The most recent programme updates along with policy news and other relevant stories

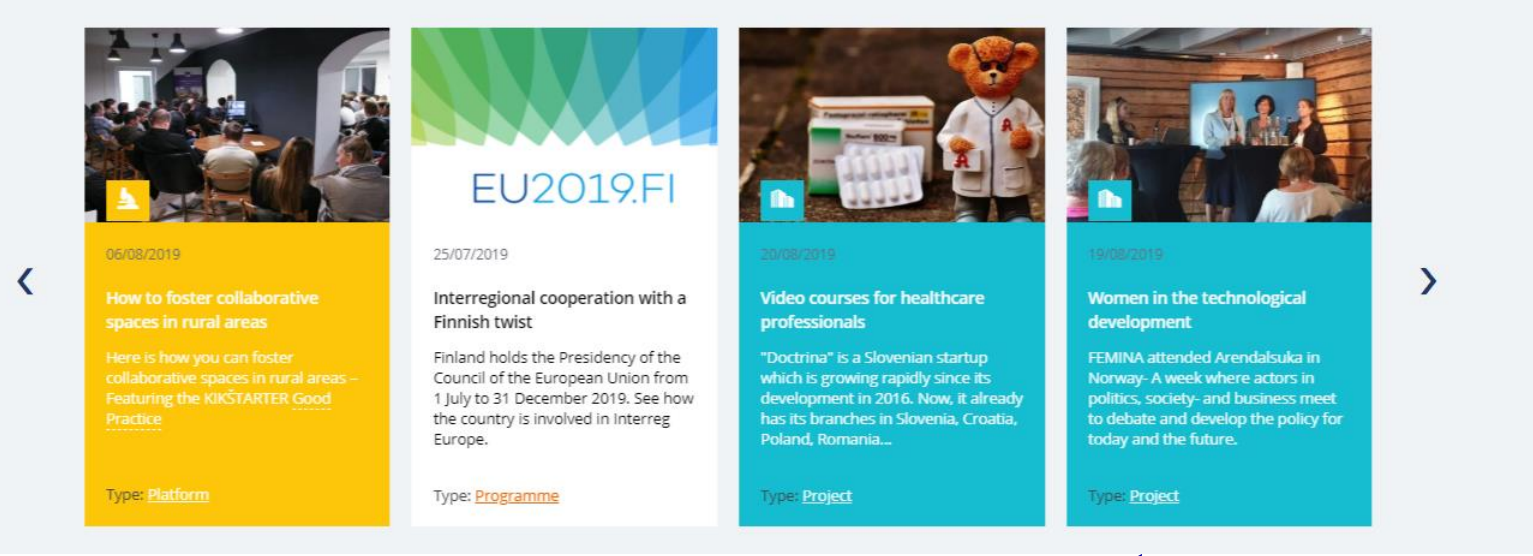

## Featured project – 'Approved projects'

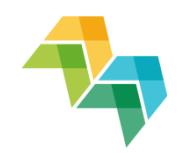

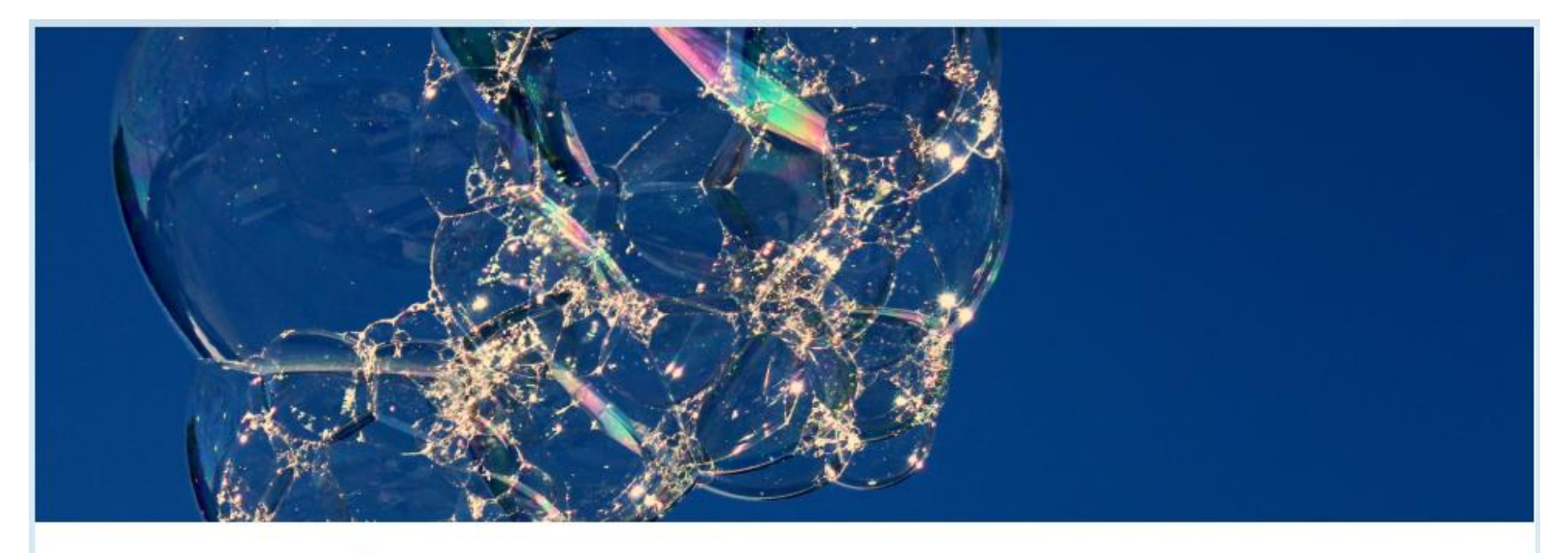

#### CLUSTERIX 2.0

ClusteriX 2.0 is a project financed under the Interreg Europe programme that addresses the improvement of regional innovation policies by making better use of clusters. Over decades clusters have proven to be efficient policy instruments enabling cooperation between industry, research and policy, but ClusteriX 2.0 looks forward into new ways of facilitating intra and inter regional cooperation....

#### Go to project website

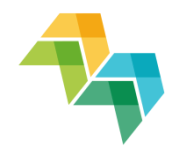

## Your project website

- **Individual website, same layout**
- Public face of the project
- Reflects project's communication plan

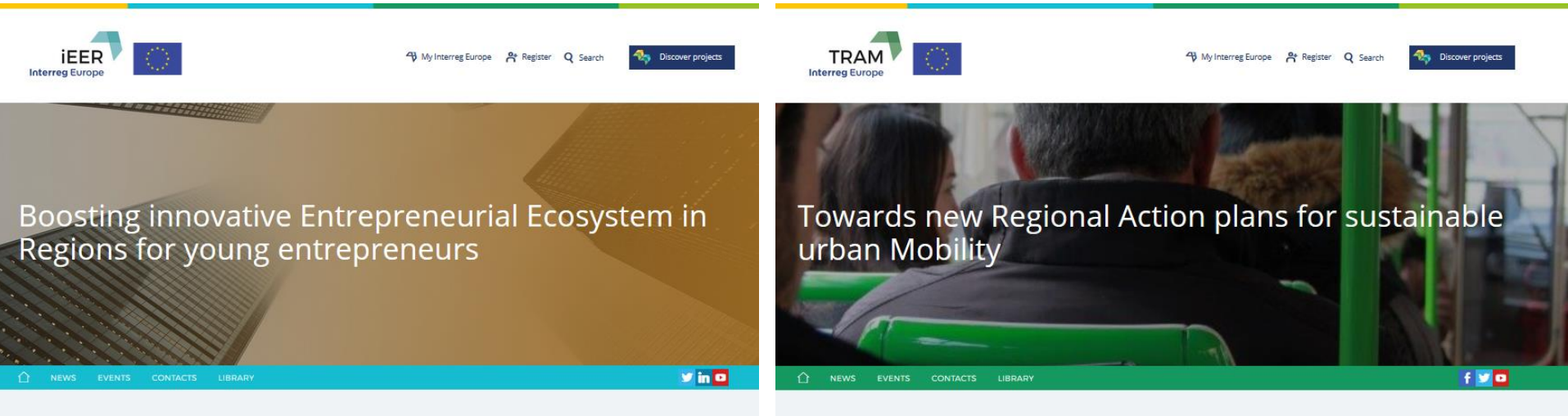

#### **Project summary**

iEER is an Interreg Europe funded flagship project bringing together 10 regions around Europe. Initiated by a group of regions awarded with the European Entrepreneurial Region label, iEER will define smart paths and solutions to boost regional entrepreneurship ecosystems supporting young entrepreneurs.

10 regions, 1 goal. Boosting entrepreneurial ecosystems in regions for young entrepreneurs

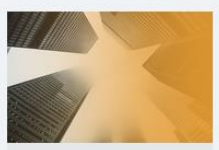

Join the conversation on LinkedIn

What do you think needs to be done to improve services to startups? Join **IEER LinkedIn group to discuss and** network with others working with

#### **Project summary**

TRAM project is designed to strengthen the urban dimension of regional and local policymaking, contributing to the implementation of EU Transport White Paper, Urban Agenda and the EU 2020 strategy and facilitating the shift to low carbon economy. In this sense, TRAM project contributes to the development of a competitive, resource-efficient and low-carbon oriented European transport system by improving the efficacy of regional and local policies on urban mobility of EU 5 partners which will benefit from cooperation by the exchange of experience and the identification of measures to be included in their urban mobility policies.

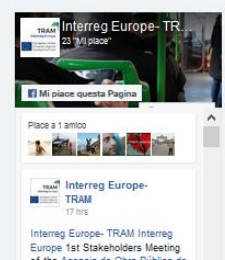

of the Agencia de Obra Pública de la Junta de Andalucía.

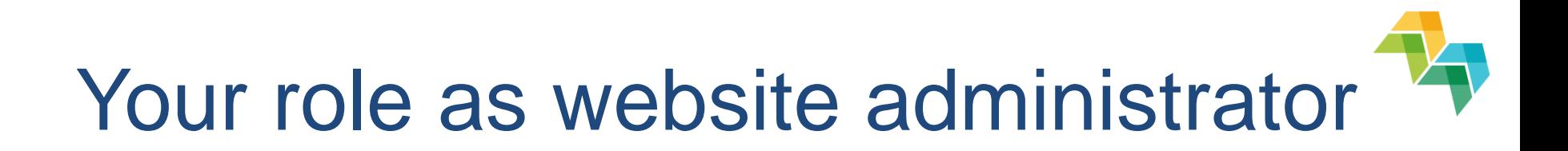

- **1. Edit your project website**
- **2. Approve good practices submitted by the project partners** > visible under 'Good Practices'
- **3. Validate people requests to be linked to your project** > visible under 'Contacts'

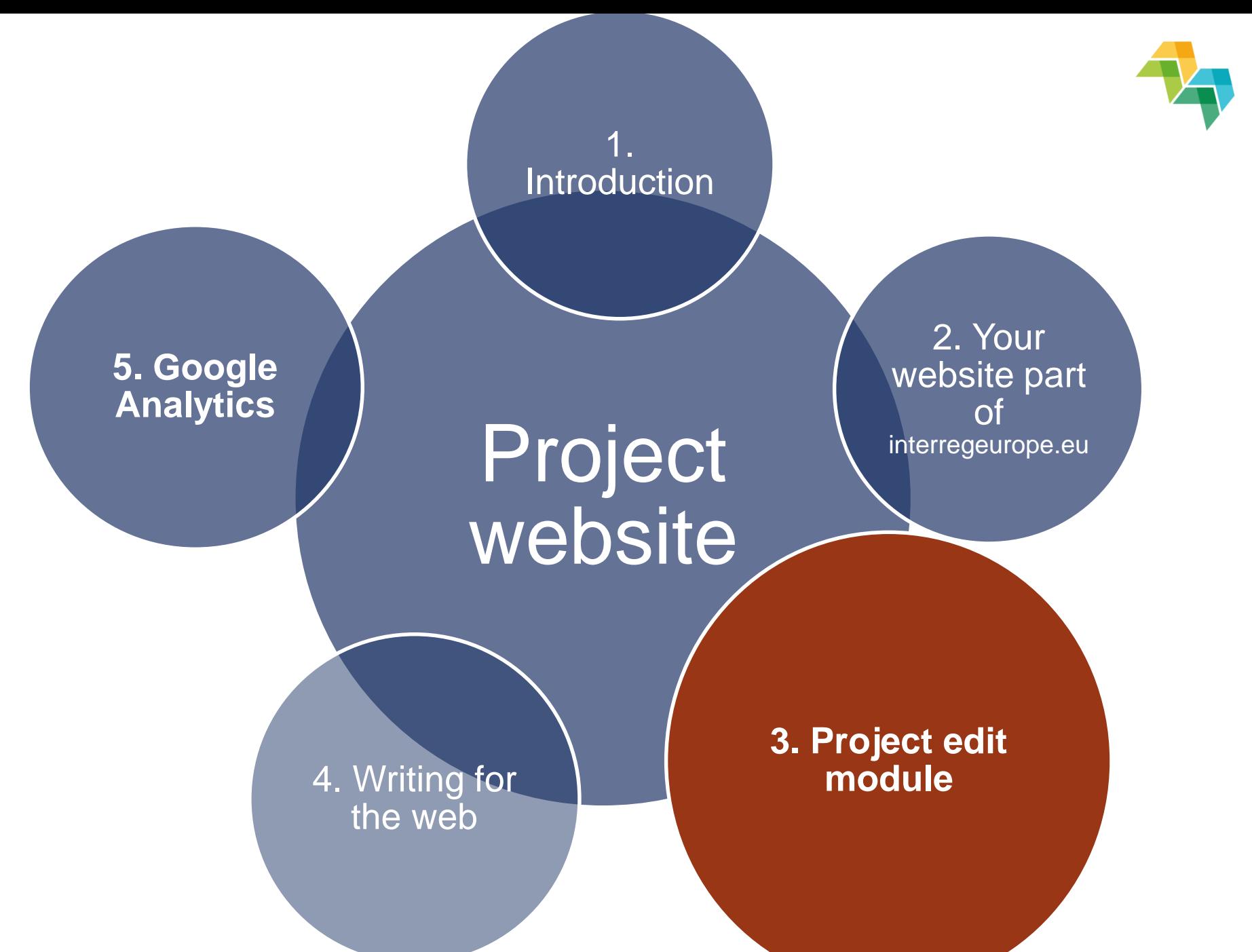

### Remember

- Misplaced partners on map > edit GPS coordinates under 'Contacts'
- Editing contact details > directly in iOLF and from there the website will automatically synchronise
- **EXEC** Length of Twitter feed > 500 pixels wide at most
- Avoid special characters on document names
- Clear formatting (e.g. notepad) when copying text to editor

## Remember

- Size of photos
	- > News & Events 440 X 450 pixels > Partner logos 250 x 260 pixels > More on **FAQ** page
- **Events vs. news**
- Photo copyright rules
- Save often
- Be careful what you delete

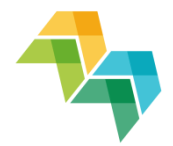

## Help and support

#### **<https://www.interregeurope.eu/help/project-admin/>**

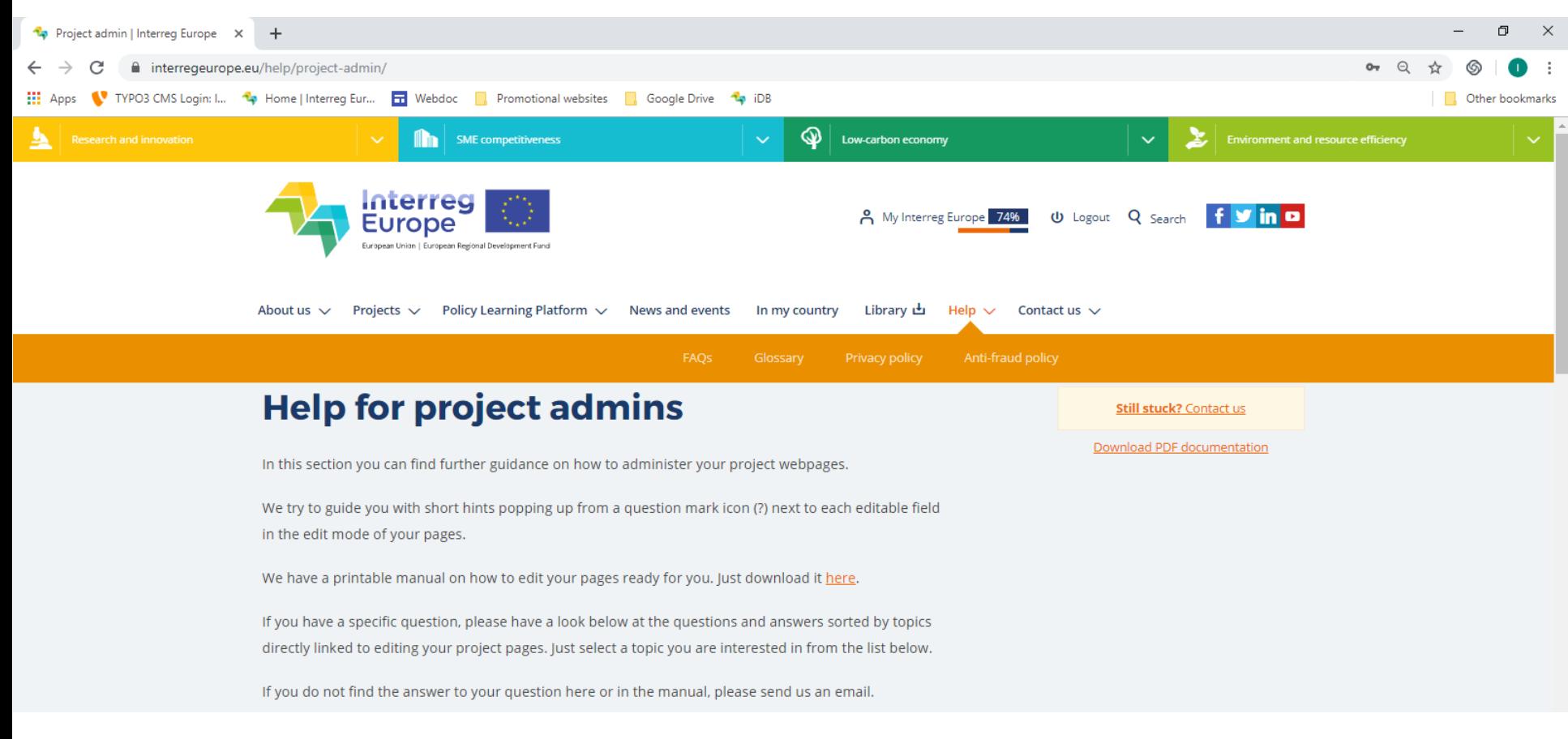

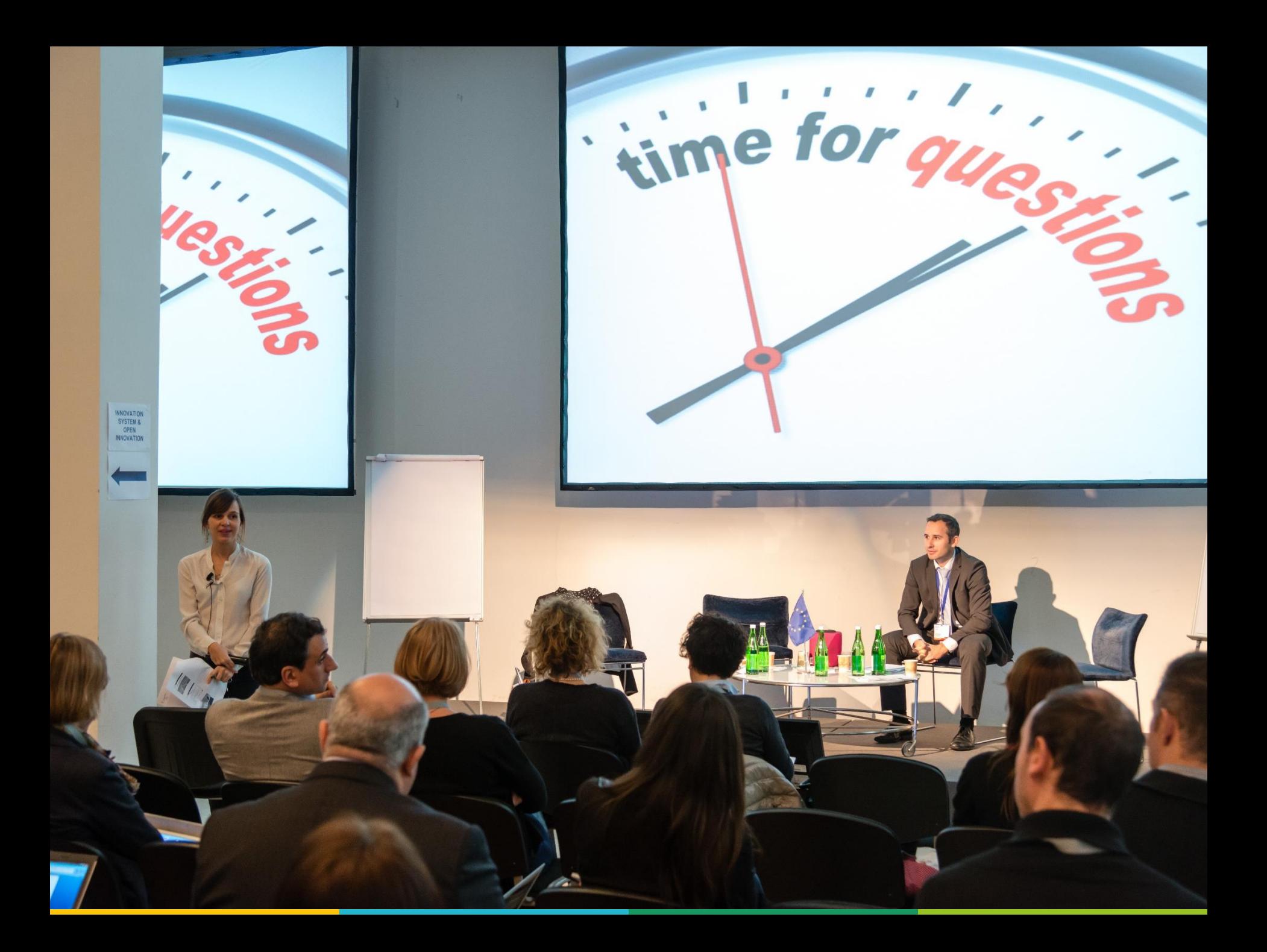

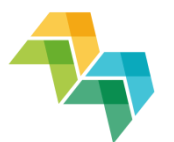

#### 1. Introduction

#### 5. Google **Analytics**

Project website

2. Your website part of interregeurope.eu

**4. Writing for the web**

3. Project edit module

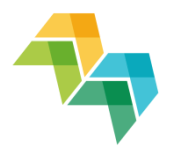

## Tips for good online content

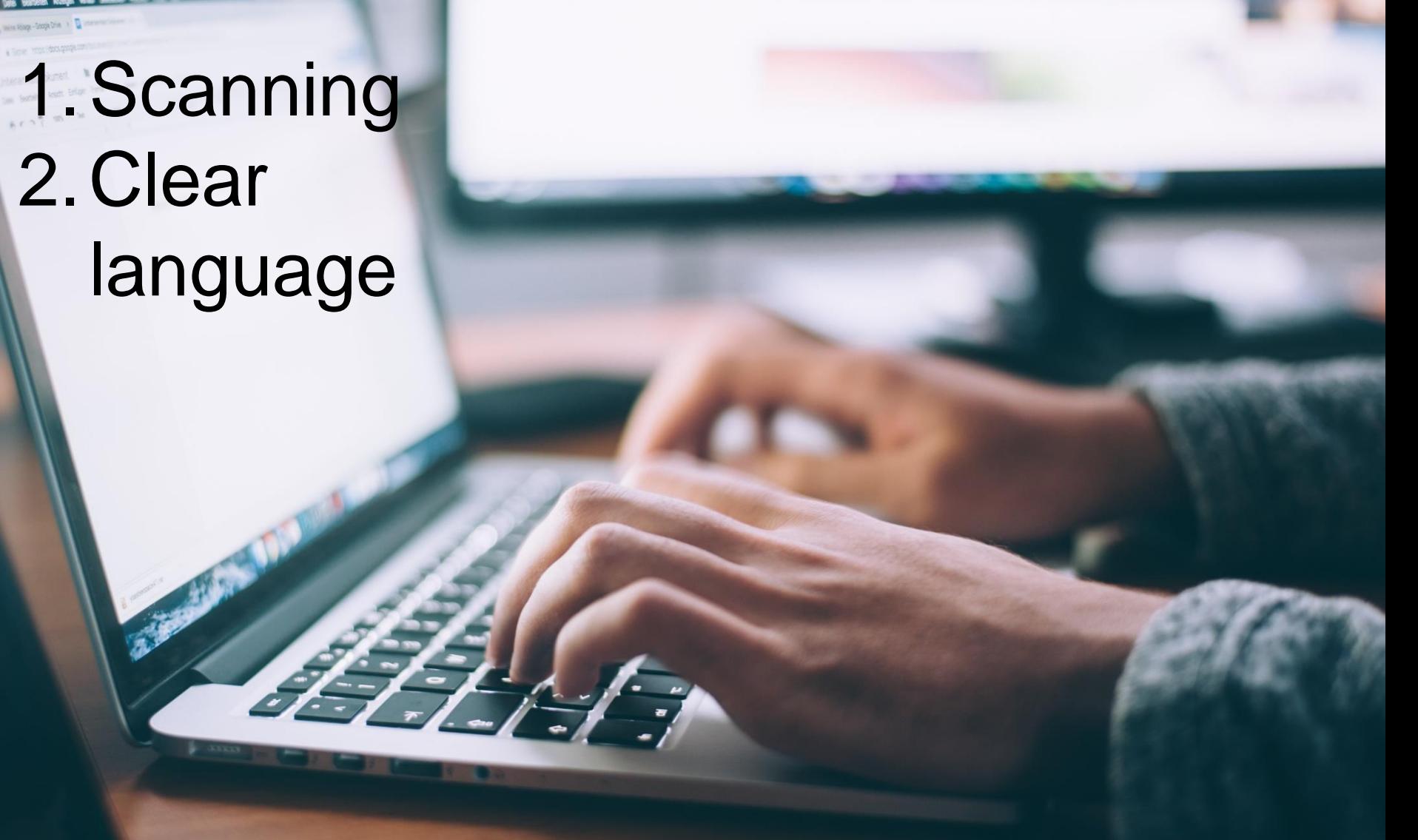

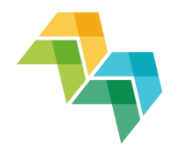

## Tips for good online content

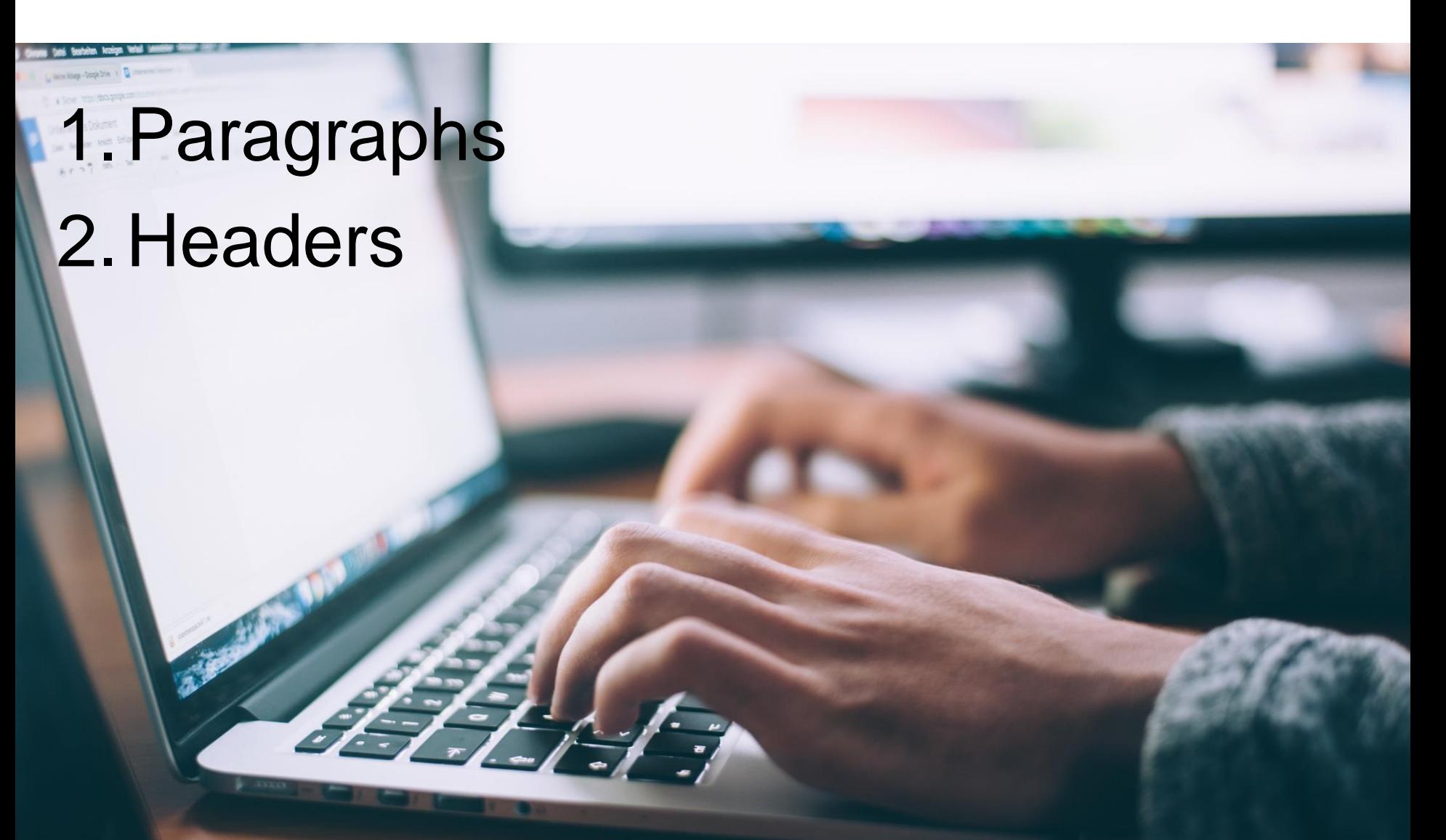

## Spread your content to get more visitors

- Always have a direct link
- Tell people about your website
- Share your news

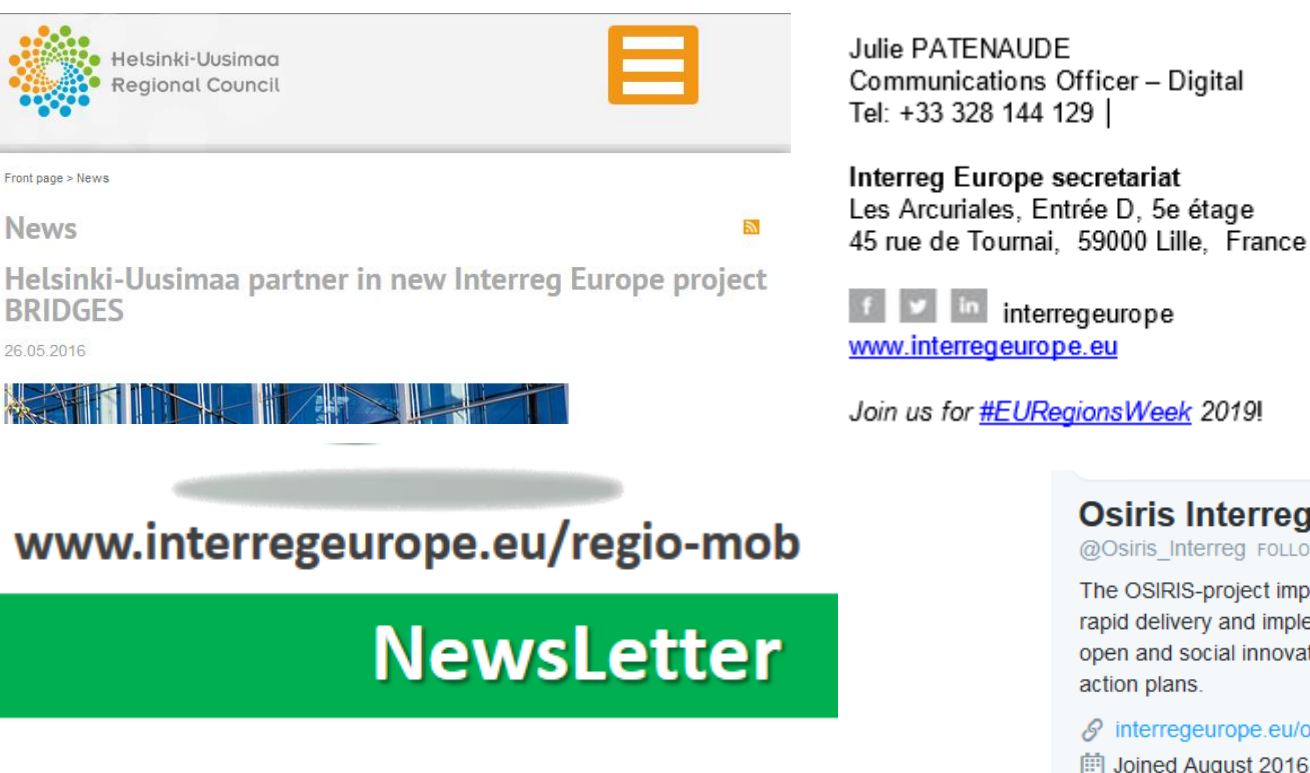

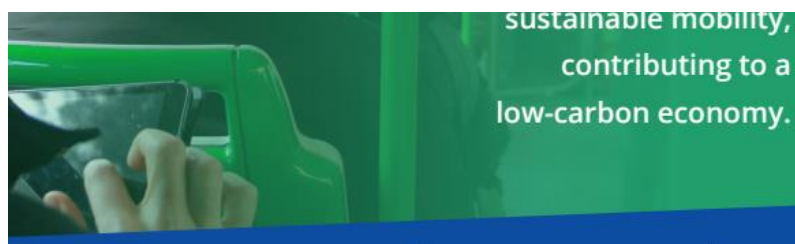

#### www.interregeurope.eu/tram

An interregional cooperation project for improving low-carbon economy policies

**ITHACA Project** @ITHACA\_health - Feb 7 Our brand new website interregeurope.eu /ithaca/ is live. You are welcome to visit us as many times as you like.

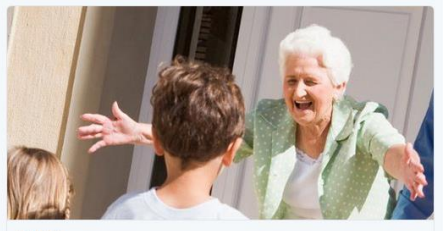

Nine regions from the EU share experiences and good practices on smart health and care innovation, to improve active and healthy ageing of the p... interregeurope.et

**Osiris Interreg** 

interregeurope

@Osiris\_Interreg\_FOLLOWS YOU

The OSIRIS-project improves design, rapid delivery and implementation of open and social innovation policies and action plans.

 $\mathscr S$  interregeurope.eu/osiris/ 间 Joined August 2016

## Social media

- You don't have to be on every channel
- **Think of your** target audience
- **Reserve time and** resources

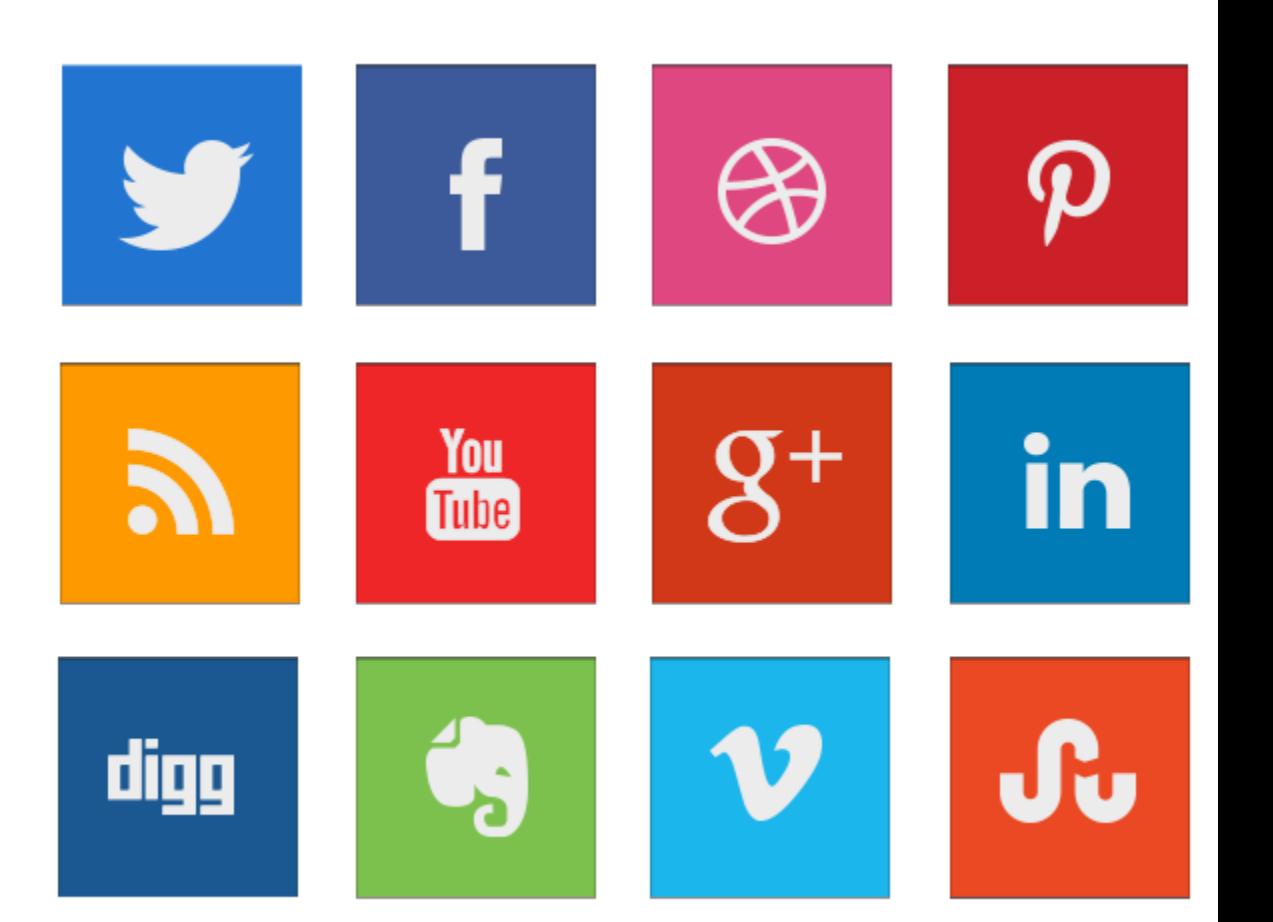

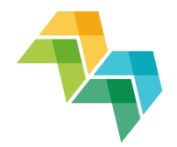

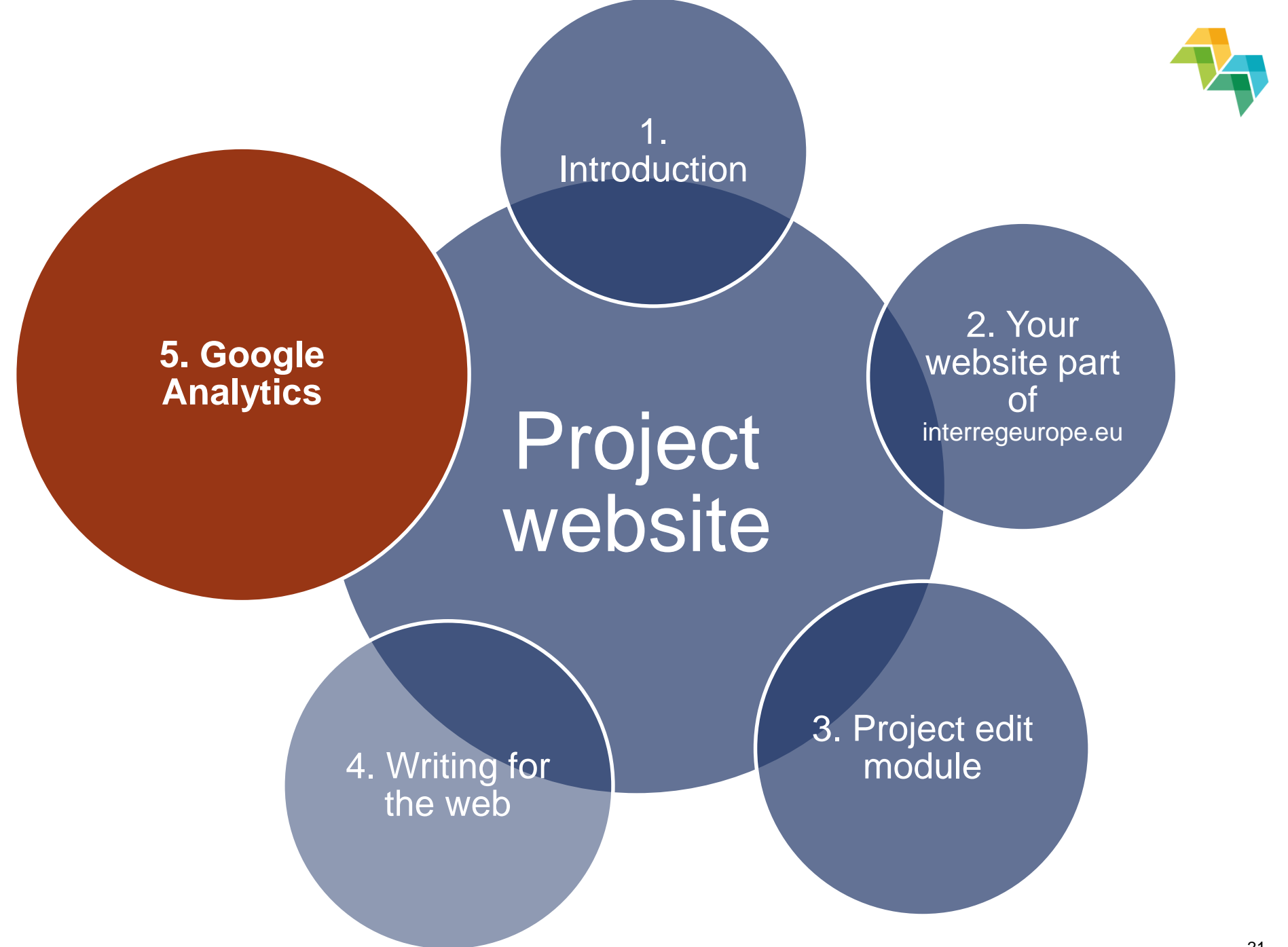

### What can you learn?

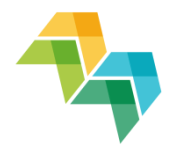

 $0<sub>0</sub>$ ΰ

Do you reach your targets?

Who visits your website?

What is interesting for your visitors?

How do people find you?

### Monthly report

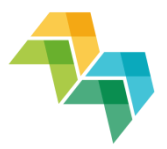

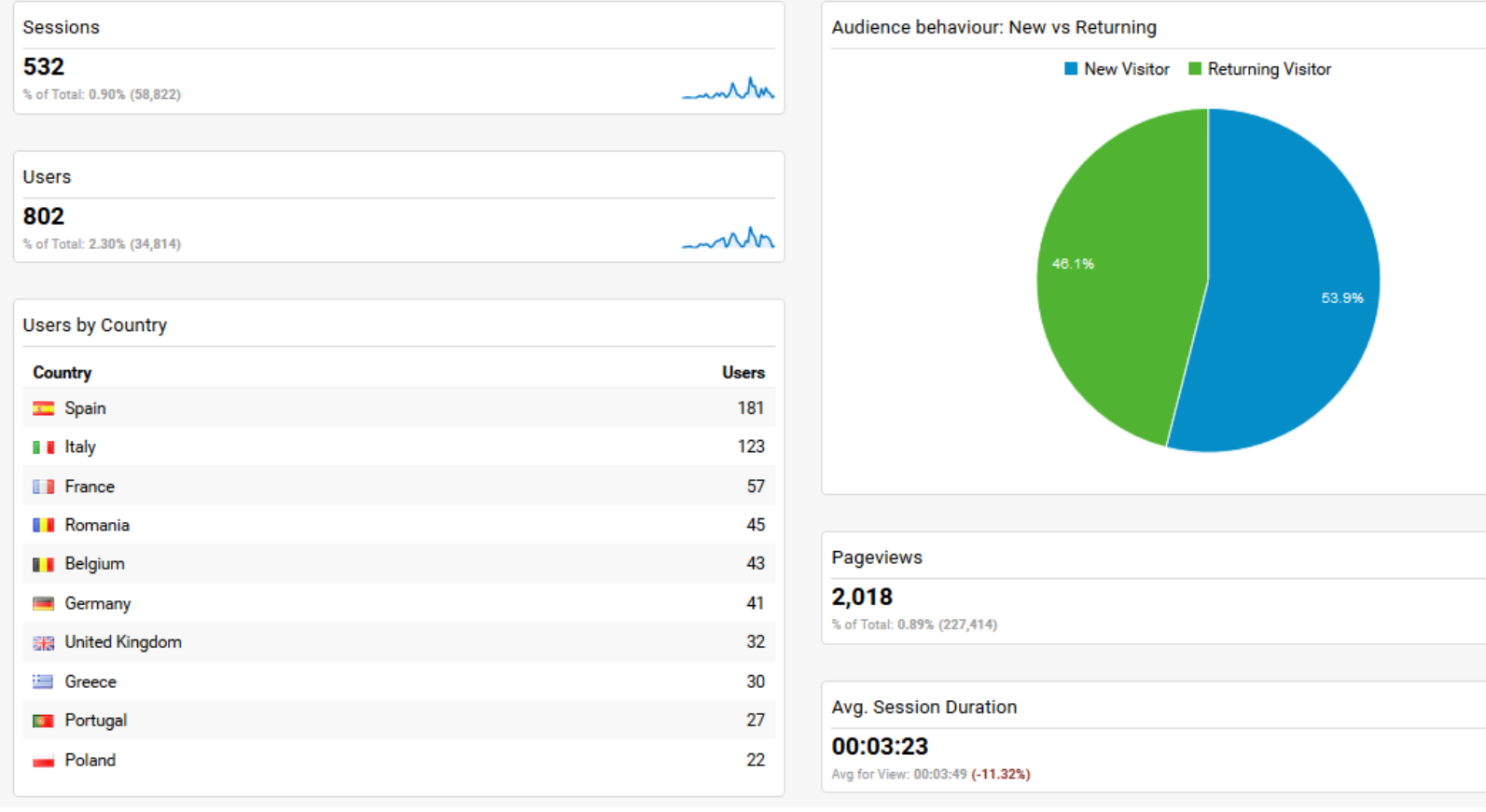

**Session**: a user is actively engaged with a website

whth

month

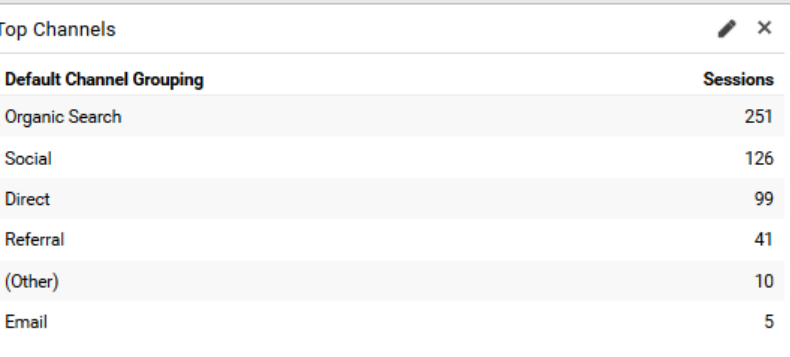

Sessions by Landing Page

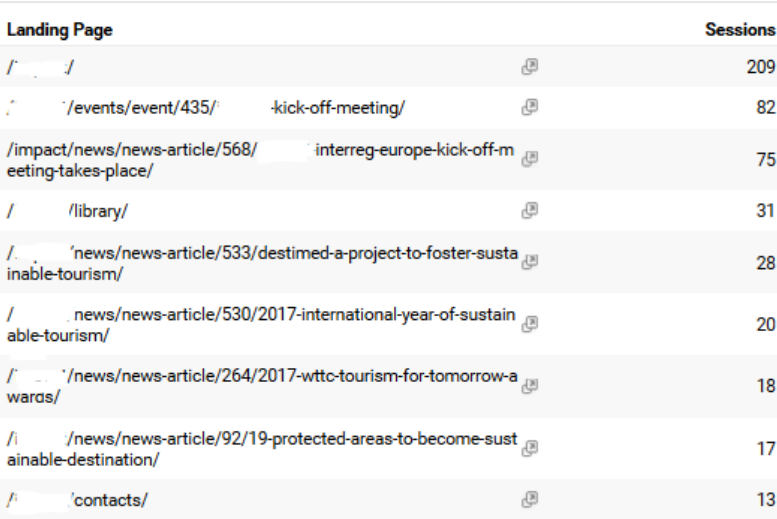

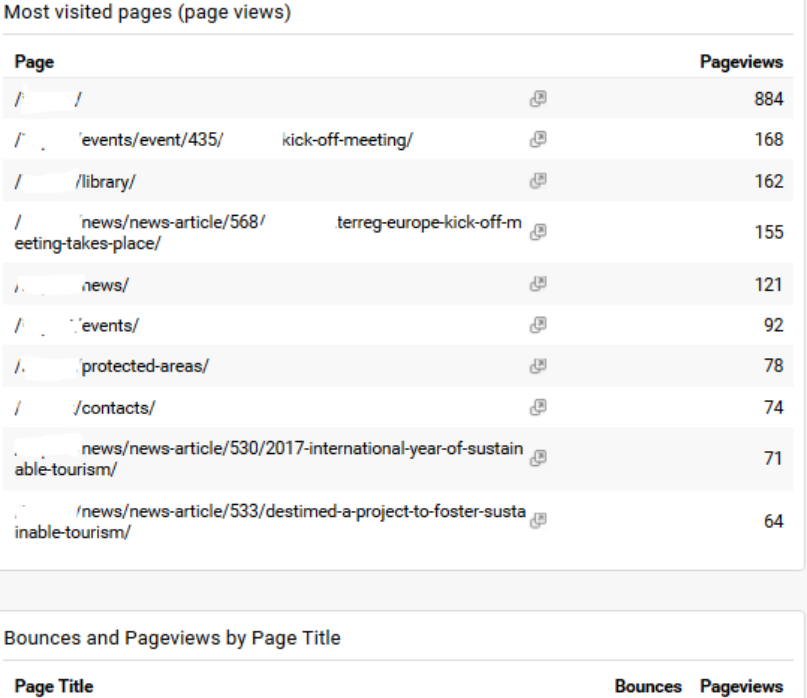

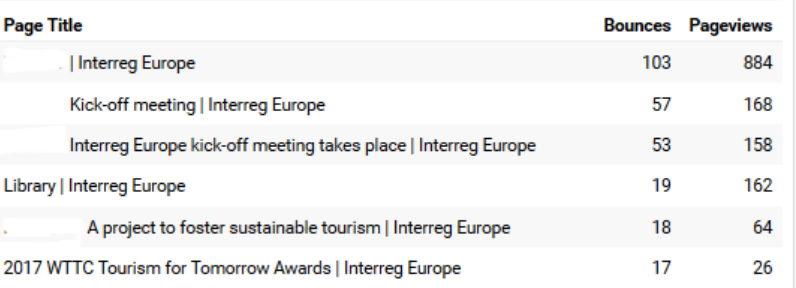

**Top channels**: How did the users find your website

**Bounce**: A bounce is a visit in which the person left your site from the entrance page without interacting with the page. Together with "pageviews" can give you an accurate feeling on how relevant is a page content for the user

#### How to report sessions?

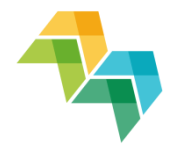

See this overview of all project sessions per each reporting period: https://drive.google.com/drive/u/2/folders/0B\_2u8LvpD\_Iz TnFvOUVwLWxiYjQ

(PDF for 4th call project not created yet)

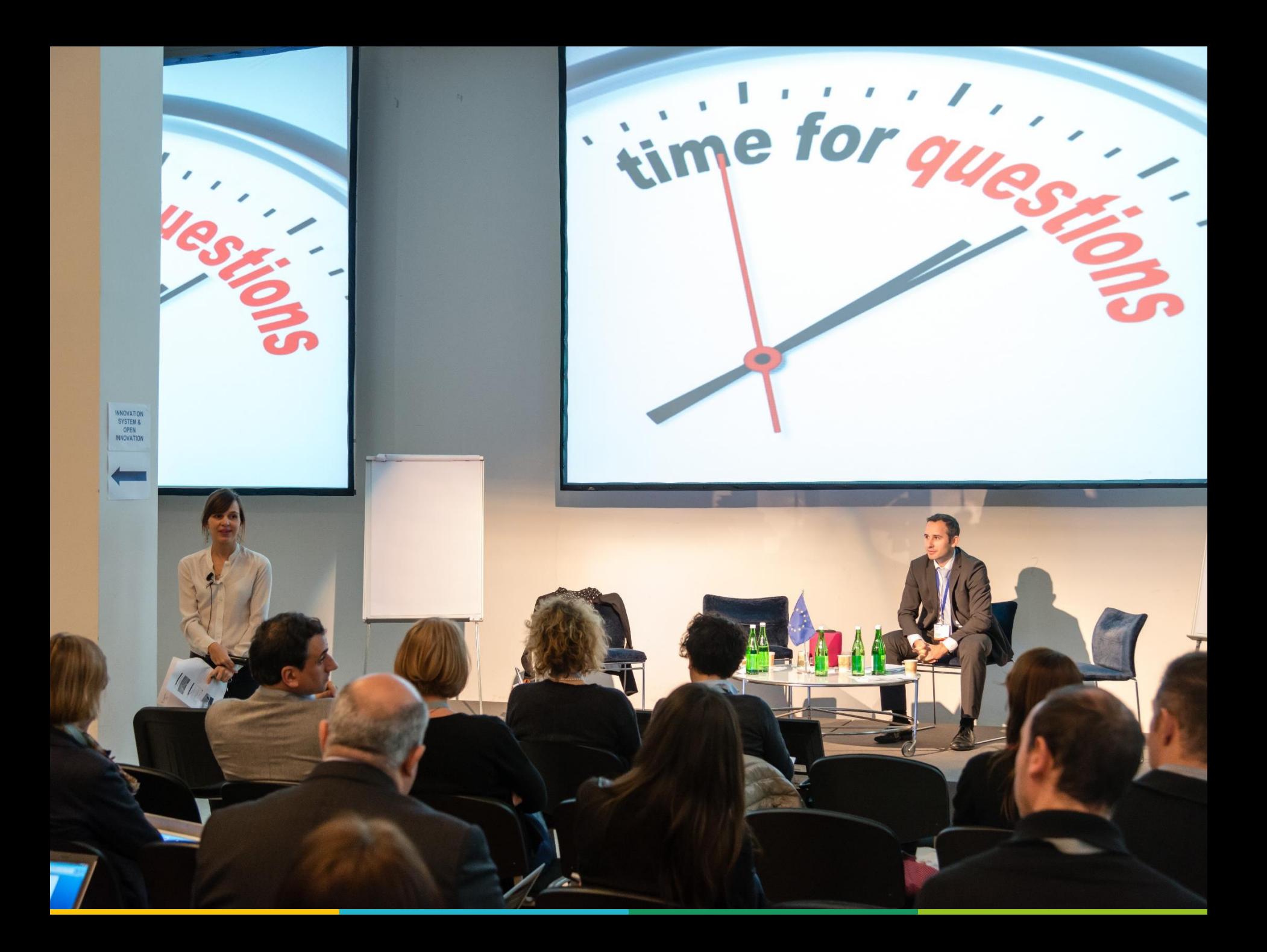

### Contact us for help

- Website related questions
- For LPs and project communication managers
- Keep lead partner + project and finance officers in copy

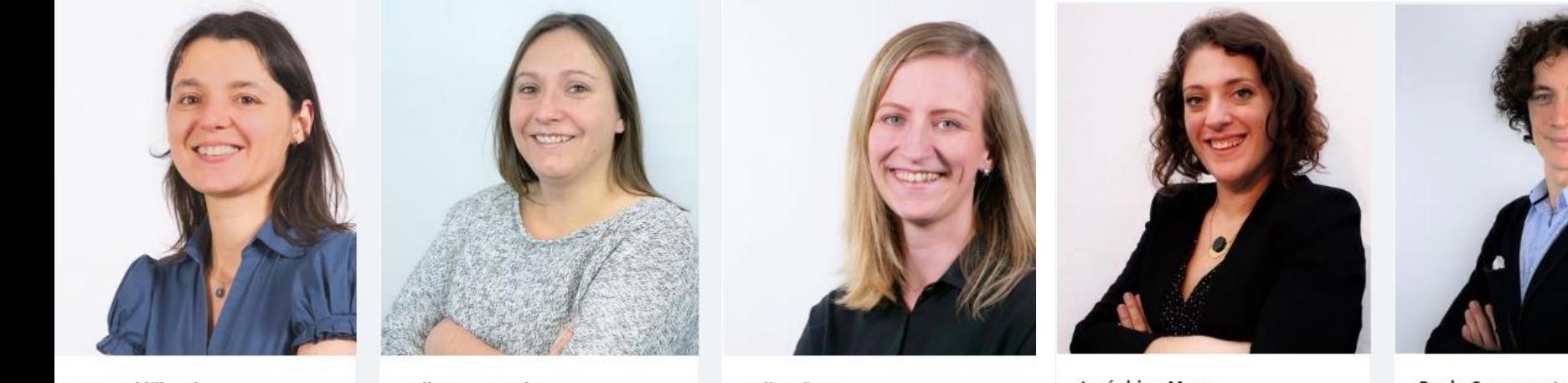

Petra Polášková Coordinator - Communication

and Contact Points

Julie Patenaude Communication Officer

Miia Itänen Communication Officer

Joséphine Mazy Communication Assistant and Officer

Paolo Cammarota

Communication assistant

### Next steps

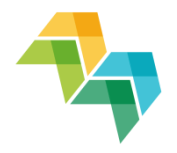

- 1. Invite your project partners to connect to your project
- 2. LPs will receive project posters for display
- 3. First Google Analytics report in September
- 4. Project seminars on 21-23 January 2020 (3 days, finance, activity reporting and communication)

Subscribe to our newsletter for any future updates: <https://www.interregeurope.eu/#newsletter-signup>

## Useful links

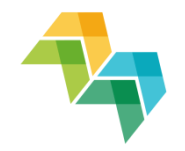

- **Project communication tools** <http://www.interregeurope.eu/library/#folder=16>
- Help page for web admins <https://www.interregeurope.eu/help/project-admin/>
- **Project resources** [https://drive.google.com/drive/u/0/folders/0B\\_2u8Lvp](https://drive.google.com/drive/u/0/folders/0B_2u8LvpD_IzQndsY19rUFFzSFk) D\_IzQndsY19rUFFzSFk
- **Implement a project -page** [http://www.interregeurope.eu/projects/implement-a](http://www.interregeurope.eu/projects/implement-a-project/)project/

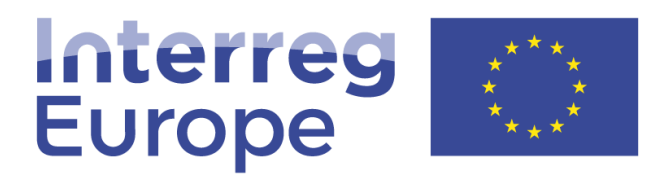

European Union | European Regional Development Fund

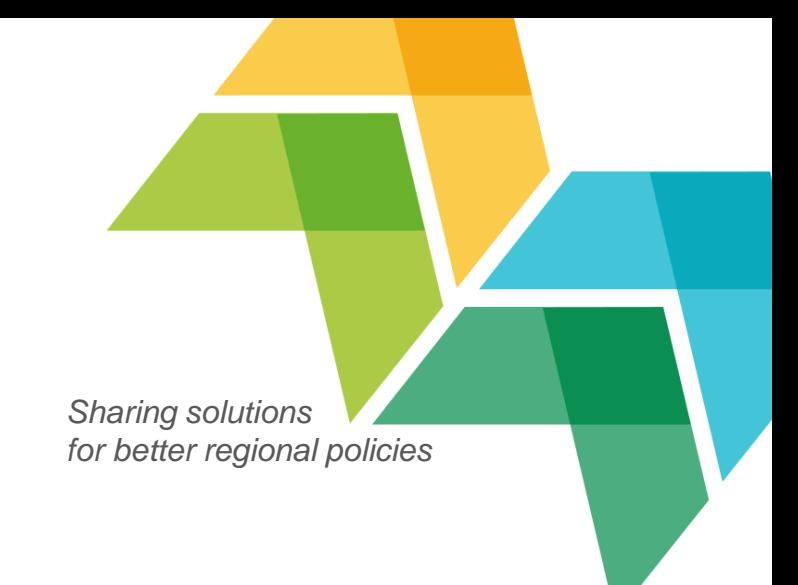

# Thank you!

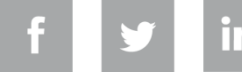

**Interregeurope**